# **Kapitel 10**

## *XML*

Inhalt

❏ Einführung

- ❏ XML-Dokumente
- ❏ Techniken
	- ➭ DTD
	- $\triangleright$  XSL
	- $\Rightarrow$  XPath
	- ➭ XML-Schema
	- ➭ XQuery
	- ➭ SQL/XML
- ❏ Dokumenten-zentrierte vs. Daten-zentierte Sicht
- ❏ Zusammenfassung und Ausblick

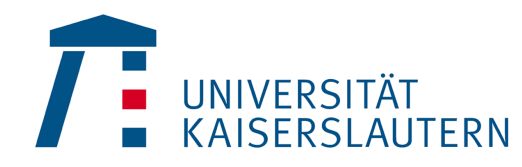

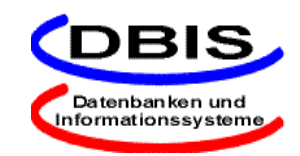

#### **Einführung**

#### ❏ *HTML*

- ➭ *Hypertext Markup Language*
- ➭ basiert auf Metasprache *SGML: Standard Generalized Markup Language*
	- kompliziert
- $\Rightarrow$  eher geeignet für einfache Dokumente
- ❏ Ziele des W3C (World Wide Web Consortium) bei Entwicklung von *XML*:
	- $\Rightarrow$  einfach erlern- und anwendbar
	- ➭ *Trennung von Daten und Präsentation*
	- ➭ *Erweiterbarkeit*
	- ➭ *Möglichkeit der strukturellen Validierung*
	- $\triangleright$  Systemunterstützung (Parser) einfach integrierbar

#### ❏ *XML*

- ➭ *Extensible Markup Language*
- ➭ Teilmenge von *SGML*

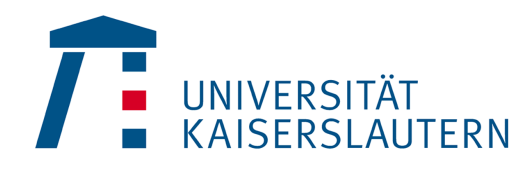

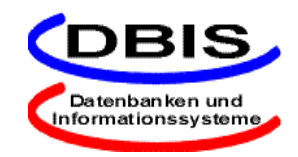

### **XML-Dokumente (1)**

#### ❏Beispiel

```
<?xml version="1.0" encoding="utf-8" standalone="no"?>
<!DOCTYPE Memo SYSTEM "http://www.fck.de/DTDs/memo.dtd">
<Memo><Von><Name>Andi Brehme</Name>
       <Email>Andi Brehme@fck.de</Email>
   </Von>
   <An><Name>Vorstand</Name>
       <Email>Vorstand@fck.de</Email>
   </An>
       <Betreff Dringlichkeit="hoch">Spielereinkauf</Betreff>
   <Inhalt><Absatz>Vorstand, ich glaube wir <Betonung>muessen
               </Betonung> unbedingt noch einige neue Spieler
              kaufen, sonst wird das wohl nichts mit der
              Meisterschaft.</Absatz>
   </Inhalt>
</Memo>
                                                          PROLOGDokumentinstanz
```
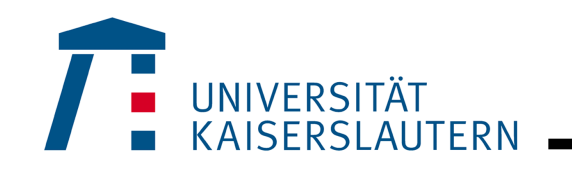

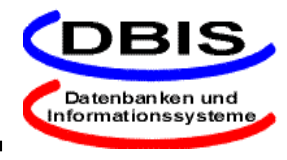

### **XML-Dokumente (2)**

#### ❏ Prolog

- ➭ XML-Deklaration
	- Versionsangabe
	- Kodierungsdeklaration (optional)
	- *standalone*-Angabe (optional)
- $\Rightarrow$  Dokumenttyp-Deklaration
	- Angabe der verwendeten *DTD*
- ❏ XML-Dokument besteht aus *Markup-Elementen*
- ❏ Markup-Element
	- $\Rightarrow$  besteht aus Tag-Paar (Begin-Tag, End-Tag)
		- Bsp: **<Name>Harry Koch</Name> <LeeresElement/>**
	- $\Rightarrow$  kann leer sein
	- $\Rightarrow$  Schachtelung möglich
	- $\Rightarrow$  enthält Zeichendaten
	- $\Rightarrow$  Elementnamen werden bzgl. Gross-/Kleinschreibung unterschieden
	- ➭ können näher durch *Attribute* beschrieben werden

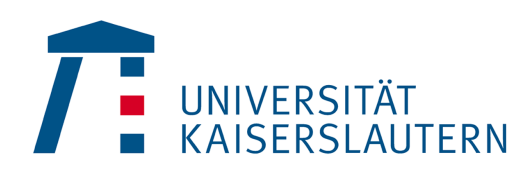

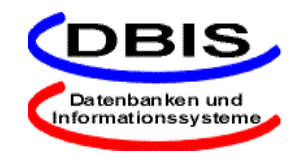

## **XML-Dokumente (3)**

#### ❏ *Attribute*

- $\Rightarrow$  haben Namen (innerhalb eines Elements eindeutig) und Wert
- $\Rightarrow$  3 Typen
	- Zeichendaten
	- Aufzählungen
	- über Schlüsselwörter, wie ID oder IDREF, ausgezeichnete Zeichendaten
- ➭ es ergeben sich verschiedene Möglichkeiten der Darstellung derselben Information
	- Unterelementen

```
<Spieler>
   <Nummer>24</Nummer>
   <Tore>5</Tore>
   <Name>Harry Koch</Name>
</Spieler>
```
• Attribute

```
<Spieler Nummer="24" Tore="5"
Name="Harry Koch"/>
```
• gemischt

```
<Spieler Nummer="24" Tore="5">Harry
Koch</Spieler>
```
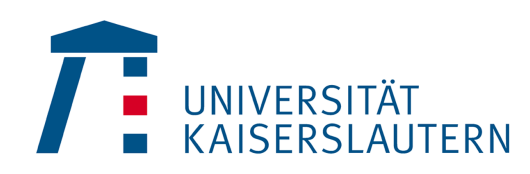

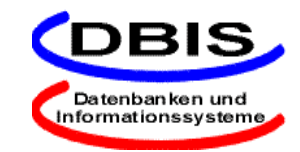

## **XML-Dokumente (4)**

#### ❏ *Entities*

- ➭ bilden physikalische Dokumentstruktur
- $\Rightarrow$  Name
- $ightharpoonup$  Inhalt
	- parsed
	- unparsed
- ➭ Unterscheidung
	- extern
	- intern
	- allgemein
	- Dokument
	- $\bullet$  ...
- ➭ Entity-Referenzen
- ➭ Beispiele

```
<!ENTITY FckLogo
SYSTEM "http://www.fck.de/wapppen.gif"
NDATA GIF>
<!ENTITY FCK "1. FC Kaiserslautern">
```
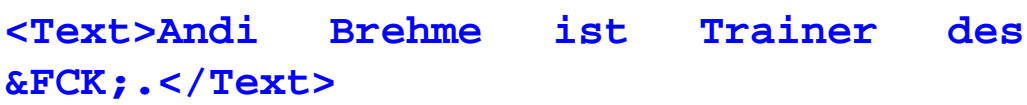

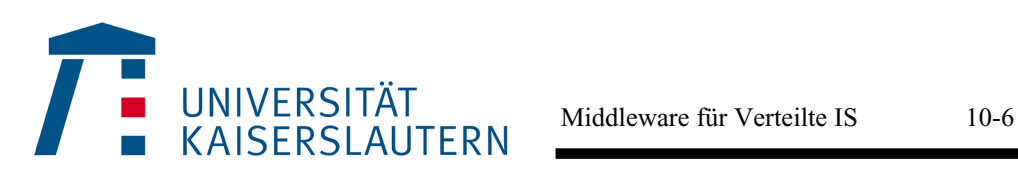

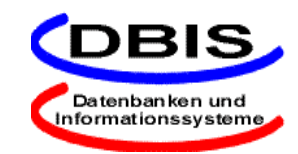

## **DTD (1)**

❏ *DTD*: *Document Type Definition*

```
<!DOCTYPE Memo[
   <!ELEMENT Memo (Von, An, Betreff, Inhalt)>
   <!ELEMENT Von (Name, Email)>
   <!ELEMENT An (Name, Email)>
   <!ELEMENT Name (#PCDATA)>
   <!ELEMENT Email (#PCDATA)>
   <!ELEMENT Spieler ANY>
   <!ATTLIST Spieler
                  Dringlichkeit (niedrig| mittel| hoch)
                  "niedrig"
   <!ELEMENT Inhalt (Absatz+)>
   <!ELEMENT Absatz (#PCDATA|Betonung)*>
   <!ELEMENT Betonung (#PCDATA)>
   ]>
```
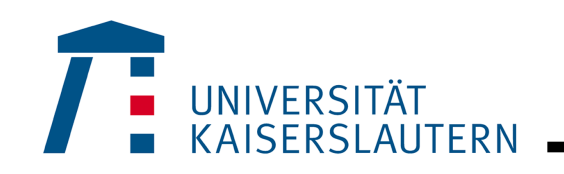

## **DTD (2)**

#### ❏ Syntax

- $\Rightarrow$  dient struktureller Validierung
	- *well-formed*: konform zu XML-Standard
	- *valid*: konform zu angegebener DTD
- $\Rightarrow$  kann extern **<!DOCTYPE Memo SYSTEM "http://www.fck.de/DTDs/memo.dtd">** oder intern deklariert sein
- $\Rightarrow$  Inhaltsspezifikationen für Elemente
	- Text (parsed character data) **<!ELEMENT Email (#PCDATA)>**
	- leerer Inhalt **<!ELEMENT Email EMPTY>**
	- Beliebiger Inhalt **<!ELEMENT Email ANY>**
	- Kombinierter Inhalt **<!ELEMENT Email (#PCDATA | Element1 | Element2)\*>**
	- Elementeninhalt
		- **<!ELEMENT Email (Element1, (Element2, Element3)+, Element4?)>** (Indikatoren für das Auftreten: ?, \*, +)

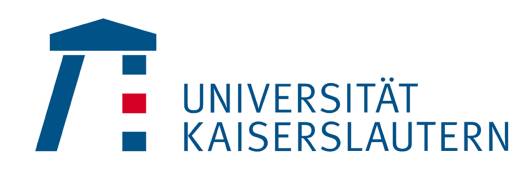

---- Middleware für Verteilte IS 10-8

Datenbanken und Informationssysteme

## **DTD (3)**

- ❏ Syntax (Forts.)
	- $\Rightarrow$  Attributlistendeklaration
		- Attributtyp
			- Aufzählungstyp
			- **CDATA**
			- **ID**
			- **IDREF**
			- **IDREFS**
			- **ENTITY**
			- ...
		- optional: Status, Defaultwert
			- **#REQUIRED**
			- **#IMPLIED**
			- **[#FIXED] <default value>**
		- Beispiele:
			- **<Spieler Nummer="24" Tore="5">Harry Koch</Spieler>**
			- **<!ATTLIST Spieler Nummer CDATA #REQUIRED Tore CDATA "0">**

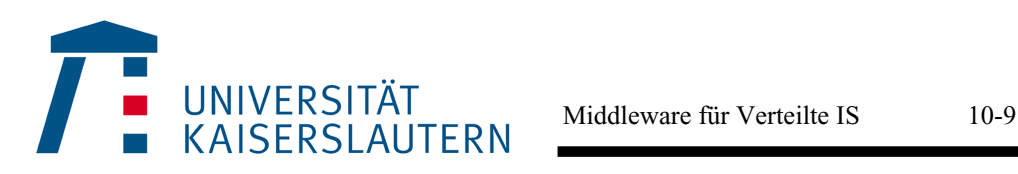

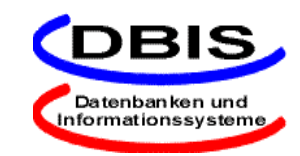

## **XSL (1)**

❏ *XSL*: *Extensible Stylesheet Language*

- ➭ darstellungsunabhängiges Markup von XML
- ➭ medienunabhängige Präsentation
- ➭ *XSLT*: XSL Transformation Language
	- Formatvorlage (*stylesheet*)
	- Transformationsregeln
		- jeweils bestehend aus einem *Pattern* und einem *Template*
	- Ursprungsbaum
	- Ergebnisbaum

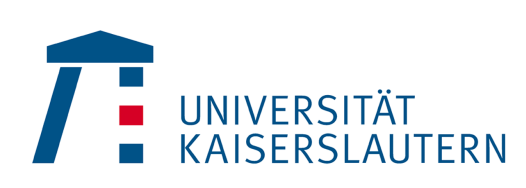

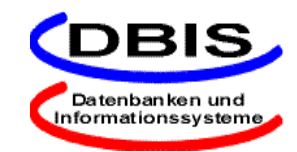

#### **XSL (2)**

#### ❏ Beispiel

```
➭ ein Fragment eines XML-Dokuments:
```

```
<Inhalt>
```

```
<Absatz>XSLT <Fremdwort> (XSL Transformation Language) </Fremdwort>
         ist eine <Betonung> phantastische</Betonung> Sprache um
         XML-Dokumente in XHTML <Fremdwort> (Extensible HTML)
         </Fremdwort> zu konvertieren.
```
**</Absatz>**

```
</Inhalt>
```
➭ das gewünschte Ergebnis-Dokument:

```
<html><head><title>Ein XSLT-Beispiel</title>
   </head>
   <body>
      XSLT <i>(XSL Transformation Language)</i> ist eine
      <b>phantastische</b> Sprache um XML-Dokumente in XHTML
      <i>(Extensible HTML)</i> zu konvertieren.
   </body>
</html>
```
#### ➭ Präsentation:

XSLT (XSL Transformation Language) ist eine **phantastische** Sprache um XML-Doku- mente in XHTML (Extensible HTML) zu konvertieren.

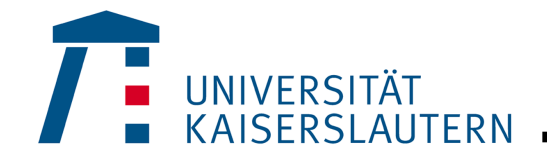

### **XSL (3)**

❏ Beispiel (Forts.)

 $\Rightarrow$  das XSLT-Stylesheet:

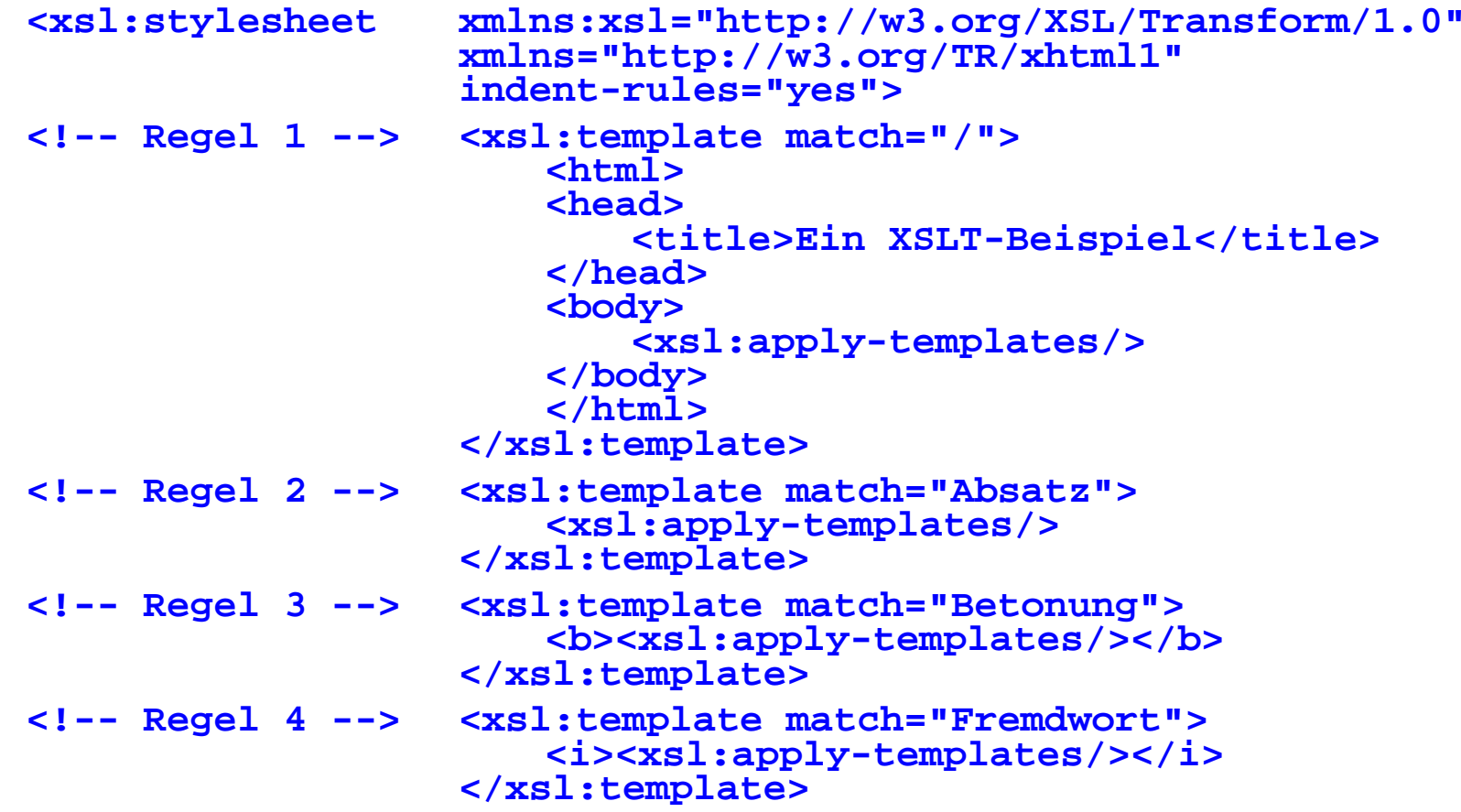

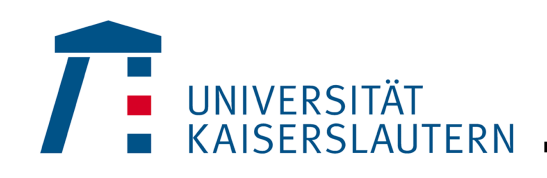

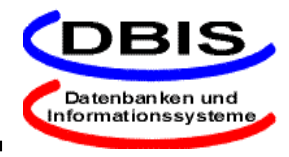

#### **XPath**

#### ❏ *XPath*: *XML Path Language*

- ➭ Beschreibung der *Pattern* in XSLT
- $\Rightarrow$  Angabe der Position eines Knotens
	- absolut bzgl. Wurzelknoten
	- relativ bzgl. eines Kontextknotens
- $\Rightarrow$  Pfadausdruck
	- *steps* (durch "/" getrennt)
		- *basis*
			- *axis (descendant, child, following, following-sibling, ancestor, parent, preciding, preciding-sibling, self, descendant-or-self, ancestor-or-self)*
			- *node test*
		- optionale Liste von *predicates*
	- Beispiel:

**id("Mannschaft")/descendant::Spieler/ child::Name[position()=last()]**

• abgekürzte Notation:

**id("Mannschaft")//Spieler/ Name[position()=last()]**

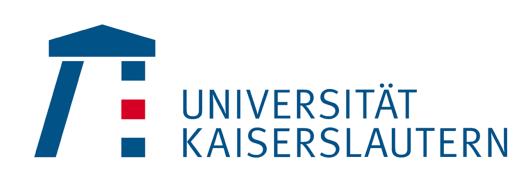

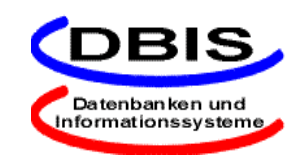

## **XML-Schema (1)**

- ❏ Erweiterung der Möglichkeiten zur Beschreibung von Dokumenttypen im Vergleich zu DTD
	- ➭ Beschreibung von Dokumenten-Modellen
		- Kardinalitätsrestriktionen
		- Vererbung
	- $\Rightarrow$  Datentypen
		- vielfältige vordefinierte Datentypen, z. B. Integer, Date
		- benutzerdefinierte, komplexe Datentypen
		- Constraints
	- ➭ Referenzen
		- bisher 'nur' Wertübereinstimmung von ID- und IDREF(S)-Attributen
		- nun getypte Referenzen auf bestimmte Elemente/Attribute
- ❏ seit Mai 2001 *W3C Recommendation*

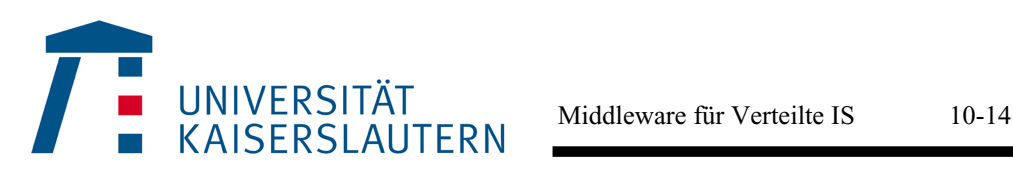

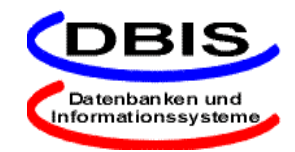

#### **XML-Schema (2)**

❏ Beispiel

```
➭ DTD
    <!ELEMENT description
         ((content, date*)+, author?)>
    <!ELEMENT content (#PCDATA)>
    <!ATTLIST content info CDATA #REQUIRED>
    <!ELEMENT date (#PCDATA)>
    <!ELEMENT author (#PCDATA)>
\Rightarrow XML-Schema
    <?xml version="1.0" encoding="UTF-8"?>
    <schema xmlns=
      "http://www.w3.org/2001/XMLSchema">
      <element name="description"
    type="mycontent"/>
      <complexType name="mycontent">
       <sequence>
         <sequence maxOccurs="unbounded">
          <element name="content"
                  type="mytype"/>
          <element name="date" type="date"
               minOccurs="0"
                  maxOccurs="unbounded"/>
         </sequence>
         <element name="author"
               type="string" minOccurs="0"/>
       </sequence>
      </complexType>
      <complexType name="mytype">
       <simpleContent>
         <extension base="string">
          <attribute name="info"
             type="string" use="required"/>
         </extension>
       </simpleContent>
      </complexType>
    </schema>
```
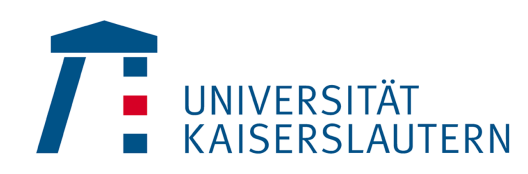

Middleware für Verteilte IS 10-15

Datenbanken und Informationssysteme

#### **Dokumenten- vs Datensicht**

- ❏ Datenzentrierte Sicht
	- $\Rightarrow$  fein-granulare Daten
	- $\Rightarrow$  Reihenfolge nicht signifikant
	- ➭ Beispiele: Flugpläne, Speisekarten, ...
	- $\Rightarrow$  maschinelle Verarbeitung
- ❏ Dokumentzentrierte Sicht
	- $\Rightarrow$  grob-granulare Daten
	- $\Rightarrow$  Reihenfolge signifikant
	- ➭ Beispiele: Bücher, Email, Werbung, ...
	- $\Rightarrow$  Nutzung durch Personen
- ❏ XML-Datenbanken
	- ➭ XML-generierende (XML-enabled) DB
	- ➭ XML-Dokument-DB (native XML-DB)
	- ➭ XML-Komponenten-DB (*XML awareness*)

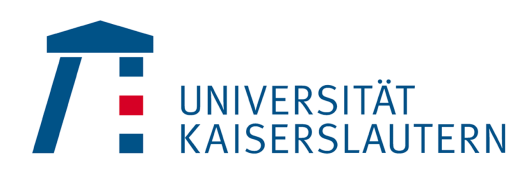

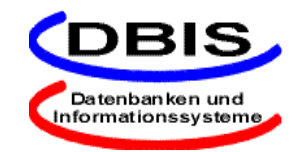

## **XQuery**

#### ❏ Motivation

- $\Rightarrow$  Anfragen über XML
	- physisches XML Dokument (z.B. als Datei gespeichert)
	- logische XML Sicht (z.B. über relationaler Datenbank)
- $\Diamond$  soll sowohl Daten- als auch Dokument-zentrierte Sicht unterstützen
- $\Rightarrow$  Public Working Draft des W3C
- ❏ Grundlagen
	- $\Rightarrow$  funktionale Sprache
		- basiert auf Komposition von funktionalen Ausdrücken
	- $\Rightarrow$  Erweiterung von XPath
		- XPath 2.0 wird von XQuery, XSLT WGs weiterentwickelt
	- ➭ XQuery Datenmodell erweitert XPath 1.0 DM
		- collections of documents
		- XQuery ist abgeschlossen bzgl. DM
- ❏ Wichtige Erweiterungen
	- ➭ FLWR-expressions (For-Let-Where-Returns)
		- Iteration
		- Binden von Variablen
	- $\Rightarrow$  Konstruktoren
		- XML Syntax

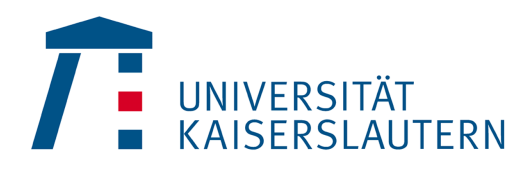

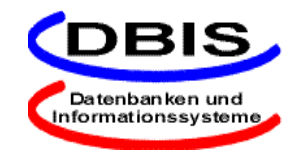

#### **XQuery Beispiele**

❏ Beispiel 1 **FOR \$b IN document("bib.xml")//book WHERE \$b/publisher = "Morgan Kaufmann" AND \$b/year = "1998" RETURN \$b/title** ❏ Beispiel 2 **FOR \$p IN distinct(document("bib.xml")// publisher) LET \$a := avg(document("bib.xml") /book[publisher = \$p]/price) RETURN <publisher> <name> { \$p/text() } </name> <avgprice> { \$a } </avgprice> </publisher>** ❏ Beispiel 3 **<author\_list> { FOR \$a IN distinct(document("bib.xml")// author) RETURN** <author><br>
<name> { \$a/text() } </name>  **<name> { \$a/text() } </name> { FOR \$b IN document("bib.xml")// book[author = \$a] RETURN \$b/title } </author> } </author\_list>**

#### **SQL/XML**

- ❏ Teilprojekt der SQL Standardisierung
	- $\Rightarrow$  Part 14 "XML-related Specifications"
	- $\Diamond$  derzeitiger Zustand: Final Committee Draft

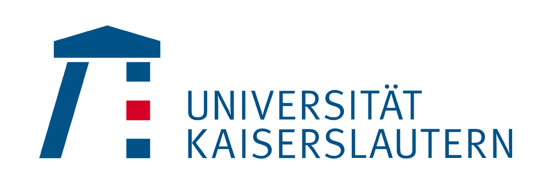

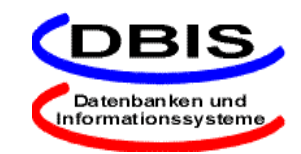

- ❏ Ziel: Standardisierung verschiedener Aspekte der Interaktion/Integration von SQL und XML
	- ➭ Wie werden SQL-Daten (Tabelleninhalte, Anfrageresultate, ...) in XML dargestellt (und umgekehrt)?
	- $\heartsuit$  Wie werden SQL Schemata in XML Schema Definitionen abgebildet (und umgekehrt)?
	- $\Rightarrow$  ....
- ❏ Mögliche Einsatzbereiche
	- $\Rightarrow$  Einfache Umwandlung von SQL Daten in XML
	- $\Rightarrow$  Integration von XML Daten in SQL Datenbanken
	- ➭ XML zum Austausch von SQL Daten
	- ➭ Erzeugen von XML "Views" auf relationalen Daten
		- mögl. Basis für XQuery

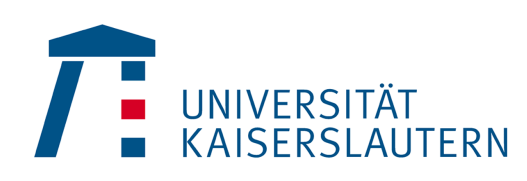

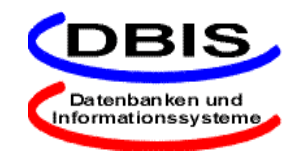

## **SQL/XML (2)**

- ❏ Abbildungs-Infrastruktur
	- ➭ SQL Character Sets <-> Unicode
	- $\Diamond$  SQL identifier <-> XML name
		- problematisch sind bspw. "\_", " ", ":" in SQL delimited identifiers
	- ➭ SQL Datentypen <-> XML Schema Datentypen
		- die beste Entsprechung, die alle erlaubten Werte des jeweiligen SQL Typs in XML repräsentieren kann
		- entsprechend der Typabbildung ist auch die Wertabbildung definiert, z.B.

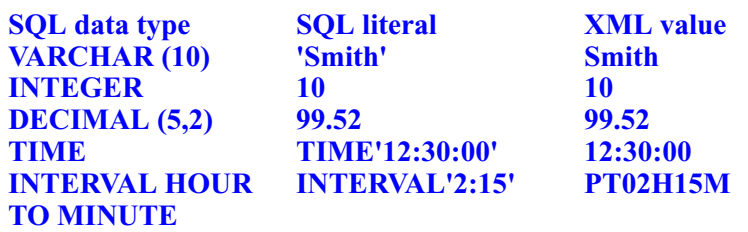

- ❏ Abbildung von SQL Tabellen, Schemas, Katalogen in
	- ➭ XML Dokument (Daten)
	- ➭ XML Schema Dokument (Metadaten)

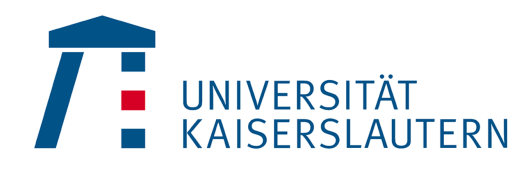

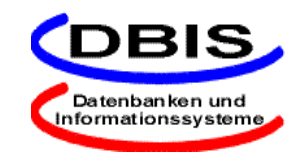

## **SQL/XML Mapping**

```
❏ Abbildungsbeispiel
    ➭ SQL Tabelle "EMPLOYEE"
    ➭ XML Dokument:
    <EMPLOYEE>
      <row>
           <EMPNO>000010</EMPNO>
           <FIRSTNME>CHRISTINE</FIRSTNME>
           <LASTNAME>HAAS</LASTNAME>
           <BIRTHDATE>1933-08-24</BIRTHDATE>
           <SALARY>52750.00</SALARY>
      \langle row>
      <row>
           <EMPNO>000020</EMPNO>
           <FIRSTNME>MICHAEL</FIRSTNME>
           <LASTNAME>THOMPSON</LASTNAME>
           <BIRTHDATE>1948-02-02</BIRTHDATE>
           <SALARY>41250.00</SALARY>
      \langle row>
     ...
    </EMPLOYEE>
```
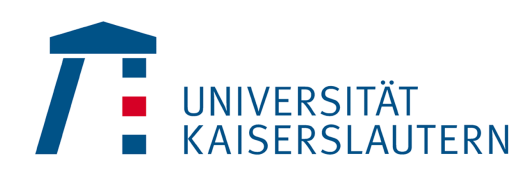

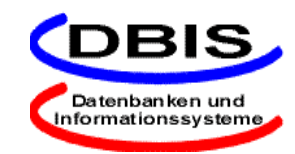

### **SQL/XML Mapping (2)**

#### ➭ XML Schema Dokument:

```
<xsd:schema>
      <xsd:simpleType name="CHAR_6">
            <xsd:restriction base="xsd:string">
                  <xsd:length value="6"/>
            </xsd:restriction>
     </xsd:simpleType>
...
     <xsd:simpleType name="DECIMAL_9_2">
            <xsd:restriction base="xsd:decimal">
                  <xsd:totalDigits value="9"/>
                  <xsd:fractionDigits value="2"/>
            </xsd:restriction>
      </xsd:simpleType>
      <xsd:complexType name="RowType.HR.ADMINISTRATOR.EMPLOYEE">
            <xsd:sequence>
              <xsd:element name="EMPNO" type="CHAR_6"/>
              <xsd:element name="FIRSTNME" type="VARCHAR_12"/>
              <xsd:element name="LASTNAME" type="VARCHAR_15"/>
              <xsd:element name="BIRTHDATE" type="DATE" nillable="true"/>
              <xsd:element name="SALARY"
                 type="DECIMAL_9_2" nillable="true"/>
            </xsd:sequence>
      </xsd:complexType>
      <xsd:complexType name="TableType.HR.ADMINISTRATOR.EMPLOYEE">
            <xsd:sequence>
                  <xsd:element name="row"
                  type="RowType.HR.ADMINISTRATOR.EMPLOYEE"
                  minOccurs="0" maxOccurs="unbounded"/>
            </xsd:sequence>
      </xsd:complexType>
      <xsd:element name="EMPLOYEE"
            type="TableType.HR.ADMINISTRATOR.EMPLOYEE"/>
```
</xsd:schema>

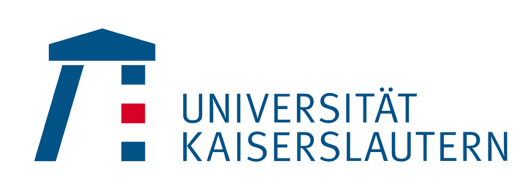

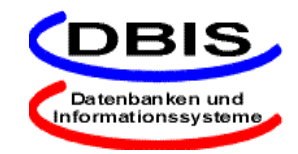

## **SQL/XML "publishing functions"**

- ❏ SQL/XML definiert neue SQL Funktionen/Operatoren, aus SQL Daten in XML Konstrukte (Elemente, attribute, ...) erzeugen.
	- ➭ XMLCONCAT konkateniert XML Werte
	- $\Rightarrow$  XMLELEMENT erzeugt ein XML Element
	- $\triangleright$  XMLFOREST erzeugt einen Wald von Elementen
	- $\triangleright$  XMLGEN erzeugt Element basierend auf XQuery Konstruktorsyntax
	- $\Diamond$  XMLAGG aggregiert XML über Tupel hinweg

#### ❏ Beispiel

SELECT e.id,

```
XMLELEMENT ( NAME "Emp", e.fname || ' ' || e.lname)
         AS "result"
FROM employees e
WHERE ... ;
```
#### $\Rightarrow$  Resultat:

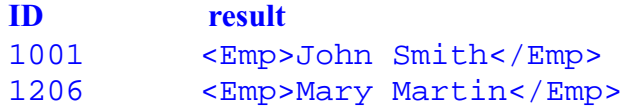

❏ Geplante Erweiterungen:

- $\Rightarrow$  Abbildung von benutzerdefinierten Datentypen
- ➭ Funktionen XMLParse, XMLSerialize, XMLExtract

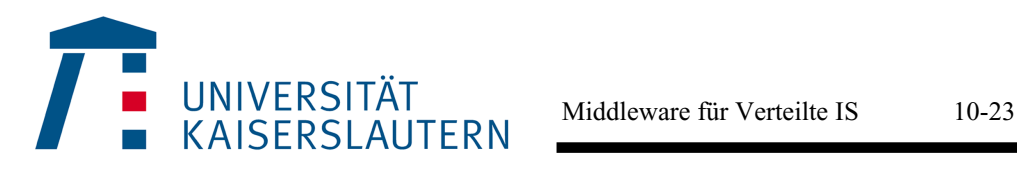

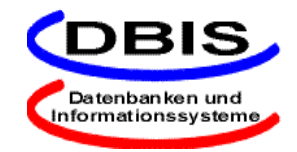

## **Zusammenfassung und Ausblick**

#### ❏ XML

- ➭ Datenaustausch
	- Integration durch "gemeinsame Sprache"
- ➭ Datenspeicherung
	- Flexibilisierung der Dokument- und Datenverwaltung
- ❏ Ausblick

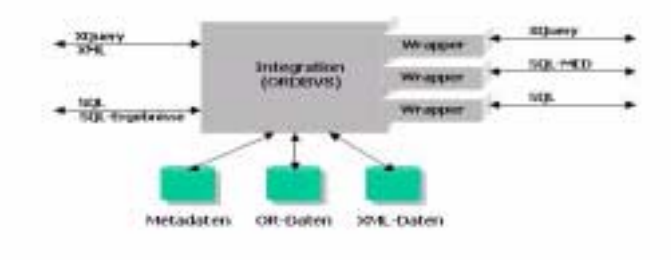

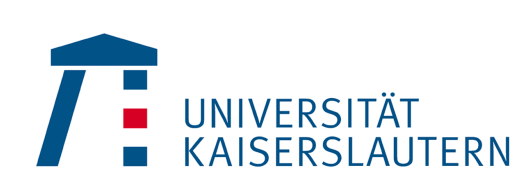

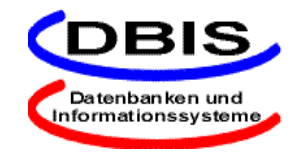